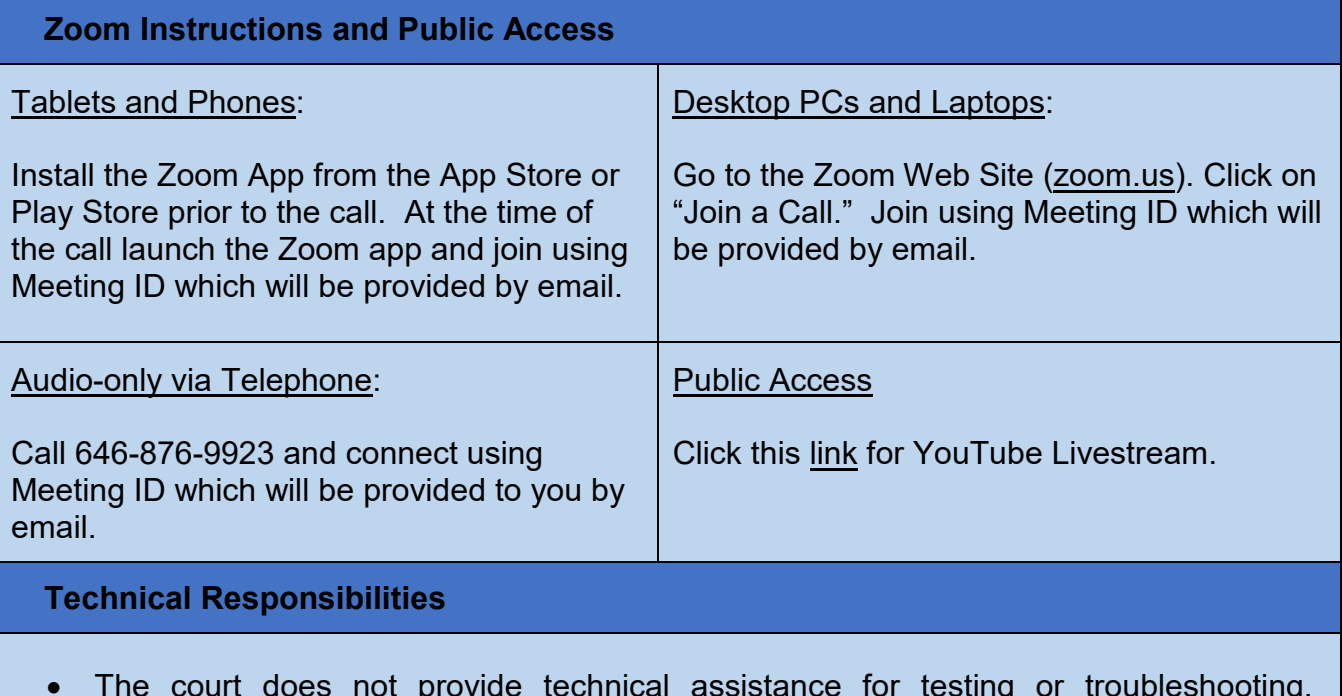

- The court does not provide technical assistance for testing or troubleshooting. Additionally, the court does not provide time during court proceedings to troubleshoot **issues**
- Directions for testing your device and networking prior to the proceeding can be found at <https://support.zoom.us/hc/en-us/articles/201362313-How-Do-I-Test-My-Video->
- Remote Participants should take time prior to the call to become familiar with the Zoom controls and test your devices mic and speaker controls.
- If you are having technical issues with your equipment you should review Zoom training and support materials at [zoom.us.](https://zoom.us/)
- Remote participants should use a good LAN, WiFi, or substantial LTE connection to ensure a quality call. (Note: Mobile data use may incur cellular carrier charges which are the responsibility of the remote participant.)

## **Local Court Policy**

- The call is a court proceeding and therefore an extension of the court room and appropriate conduct and attire is required.
- Remote Participants must use a private and quiet room that will be free of interruptions (Outdoor, car, or public places are not permitted.) Also, video meetings need good, consistent lighting so avoid rooms with bright windows and / or back-lighting.
- Remote Participants must place their mobile devices on a solid surface with the camera at eye level. Do not hand-hold mobile devices and do not lay phones or tablets flat on a desk or tabletop.
- The court has the right to terminate the call / proceeding if the video experience is not acceptable.
- The judge has power over the proceeding and participants as if they were present in the physical court room.